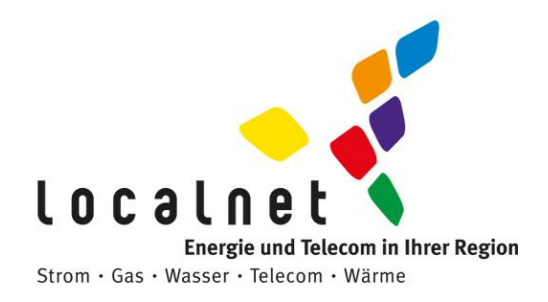

# **Störungen Quickline (Internet, Telefonie, Digital-TV) und analoges Radio**

Wir bemühen uns, Ihnen einen möglichst störungsfreien Empfang zu gewährleisten. Störungen beim TV, Internet und bei der Telefonie können verschiedene Ursachen haben. **Bevor Sie den Pikettdienst anrufen, bitten wir Sie, die nachfolgenden Informationen zu beachten, da wir Ihnen unberechtigte Servicegänge verrechnen.**

#### **Störungen Radio**

- Kontrollieren Sie die Frequenzeinstellungen. Achten Sie beim Radio-Empfänger auf die richtige Frequenzeinstellung [\(Radioprogramme\)](https://www.localnet.ch/fileadmin/user_upload/Telecom/Formulare_und_PDF/Radiosenderliste_1.1.2016.pdf).
- Falls Sie ein DAB+ Empfangsgerät besitzen, wenden Sie sich bitte an Ihren Radio- und TV-Fachhändler. DAB+ wird über die Luft von der SRG und nicht über das Kommunikationsnetz der Localnet AG übertragen.

#### **Störungen UHD-Box:**

- Nehmen Sie Ihre UHD-Box und Ihr Modem für 5 Minuten komplett vom Stromnetz.
- Kontrollieren Sie, ob Ihr Modem online ist, die UHD-Box richtig an Ihrem Fernsehgerät angeschlossen ist und eine Verbindung ins Internet hat.

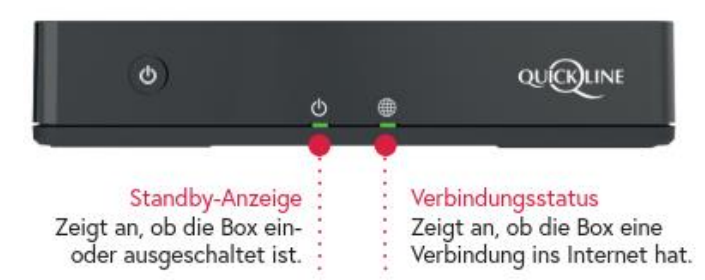

- Ist die TV-Box eingeschaltet?
- Vergewissern Sie sich, dass Sie an Ihrem TV-Gerät die korrekte Quelle (HDMI) angewählt haben.
- Reagiert die Box auf die Befehle der Fernbedienung?

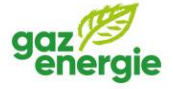

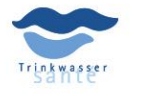

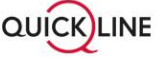

**Localnet AG** Bernstrasse 102 Postfach 1375 3401 Burgdorf

· Tel. 034 420 00 20

· www.localnet.ch · info@localnet.ch

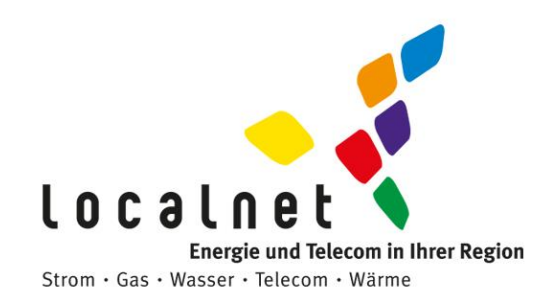

- Kontrollieren Sie, ob das LAN-Kabel, das HDMI-Kabel und der Netzstecker richtig eingesteckt sind. (kein Wackelkontakt, keine Knicke?)
- Kontrollieren Sie, ob das TV-Gerät in Bezug auf Feinabstimmung, Kontrast, Helligkeit und Lautstärke richtig eingestellt ist (beachten Sie auch die Bedienungsanleitung Ihres Gerätes).
- Sind die Batterien noch voll und richtig in der Fernbedienung?
- Erkundigen Sie sich bei Ihren Nachbarn, die ebenfalls an das Netz der Localnet AG angeschlossen sind, ob bei ihnen dieselbe Störung auftritt:
	- **Tritt die Störung bei Ihren Nachbarn nicht auf**, weist Ihr Empfangsgerät oder Ihre TV-Hausinstallation vermutlich einen Defekt auf.
	- **Tritt die Störung bei Ihren Nachbarn ebenfalls auf**, ist wahrscheinlich das ganze Haus oder Quartier von einer Störung betroffen. Rufen Sie die für Ihre Gemeinde zuständige Pikettnummer an.

**Sollten nur bei Ihnen Störungen auftreten**, bitten wir Sie, diese am nächsten Tag während der regulären Arbeitszeit zu melden.

Wenn Sie wissen wollen, wie genau Sie Ihre TV-Box anschliessen müssen, konsultieren Sie bitte die entsprechende Anleitung unter:<https://quickline.ch/hilfe/anleitungen-und-downloads>

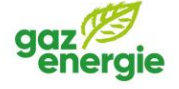

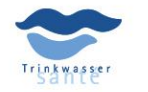

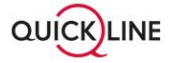

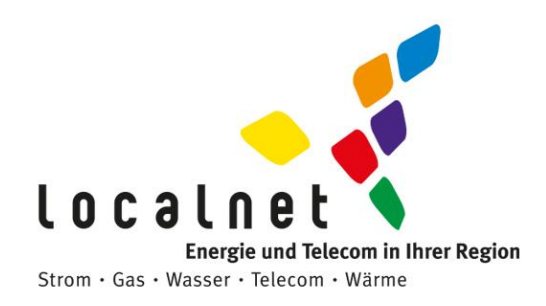

### **Störungen Internet und Telefonie**

 Kontrollieren Sie, ob Ihr Modem richtig an der Dose angeschlossen ist. Das Modem muss am unteren Anschluss der 3-Loch-Dose angeschlossen werden. (s. Abbildung unten).

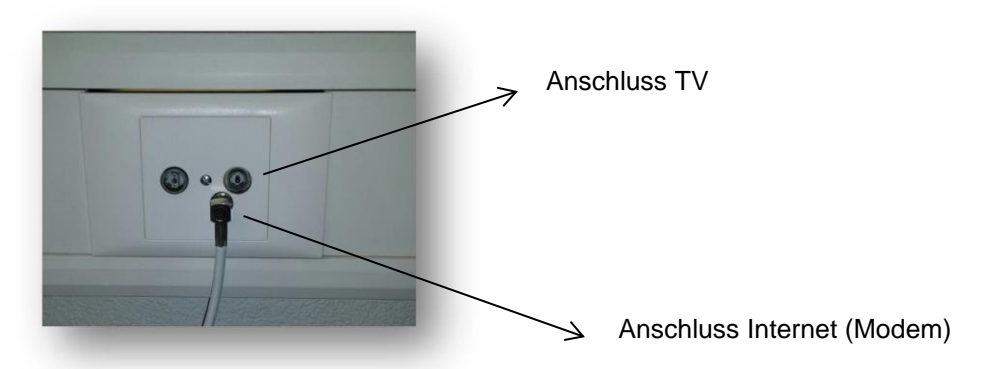

- Funktioniert an dieser Anschluss-Dose der Fernseh-Empfang?
- Ist ein Router am Modem angeschlossen? Falls ja, versuchen Sie eine Verbindung mit unserem Modem ohne Router dazwischen herzustellen (PC direkt an Modem anschliessen).
- Ist das Modem eingeschaltet? (leuchtet das Power-LED?)
- Ist das Modem online? Kontrollieren sie den Status der LED's. (Leuchtet das Online-LED konstant?)
- Nehmen Sie das Modem und allenfalls den Router für 5 Minuten komplett vom Stromnetz.
- Rauschen / abgehakte Gespräche bei Telefonie: Ist das Modem ca. 1m von der Telefon-Basis-Station (Hauptgerät) entfernt?
- Besetztzeichen ertönt: Nehmen Sie das Modem und das Telefon für 5 Minuten komplett vom Stromnetz.

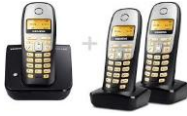

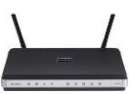

des Kunden)

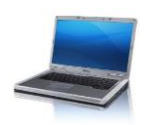

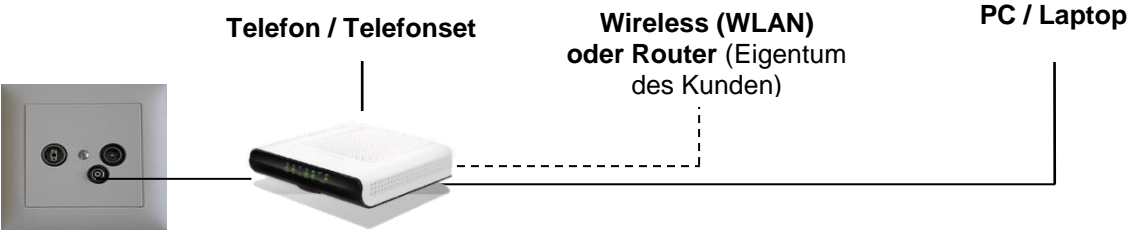

**Datendose**

**Modem oder WLAN-Modem** (Eigentum der Localnet AG, kann auch ein anderes Model sein)

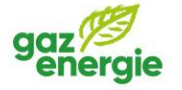

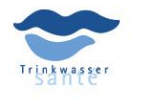

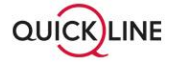

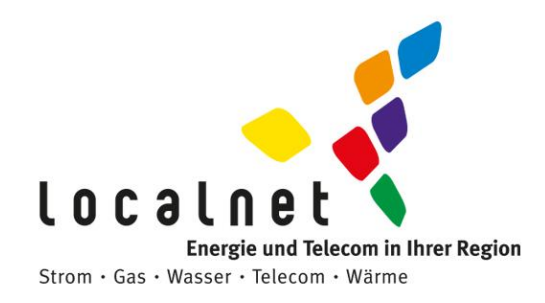

## Sollte nach Ihrer Kontrolle alles wie oben beschrieben stimmen, melden Sie sich zu den Büroöffnungszeiten bei der Localnet AG. Telefonnummer: 034 420 00 20.

#### **Pikettnummern der Gemeinden bei dringenden Notfällen**

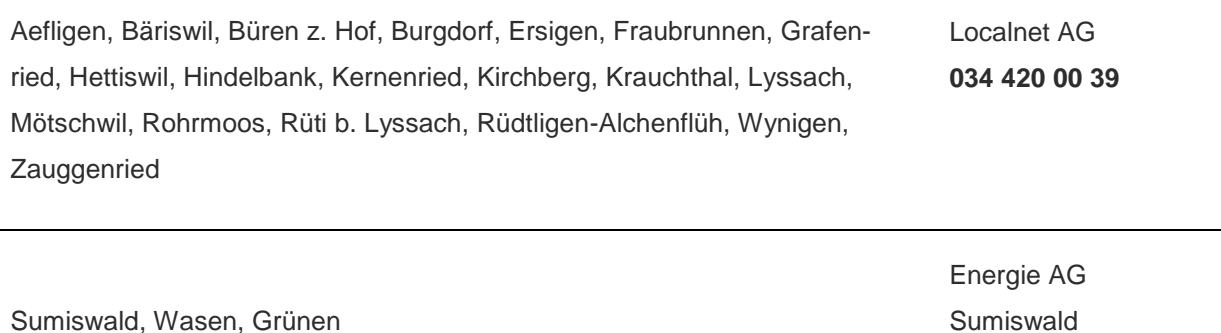

**034 431 10 10**

Sumiswald, Wasen, Grünen

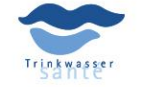

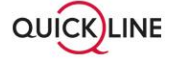